# **PROGRAMMA DEL CORSO DI INFORMATICA**

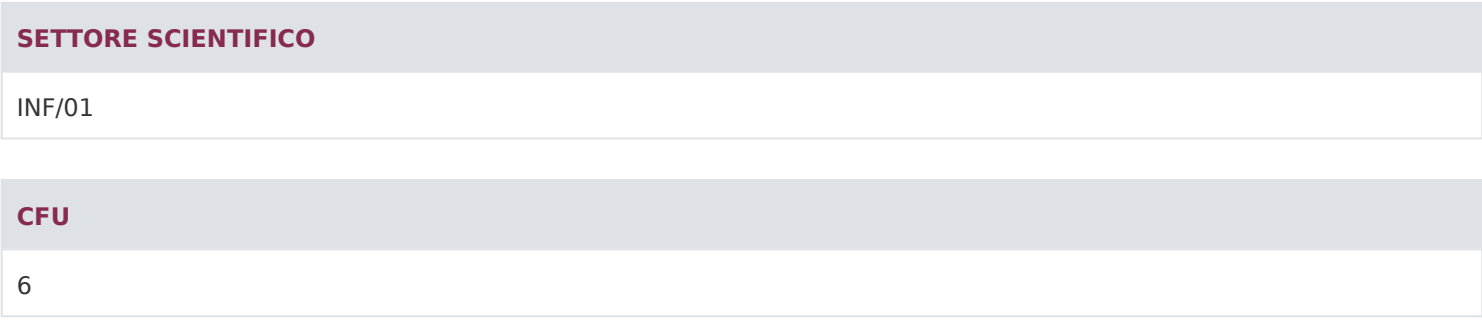

## **SETTORE DISCIPLINARE**

INF/01

# **ANNO DI CORSO**

III Anno

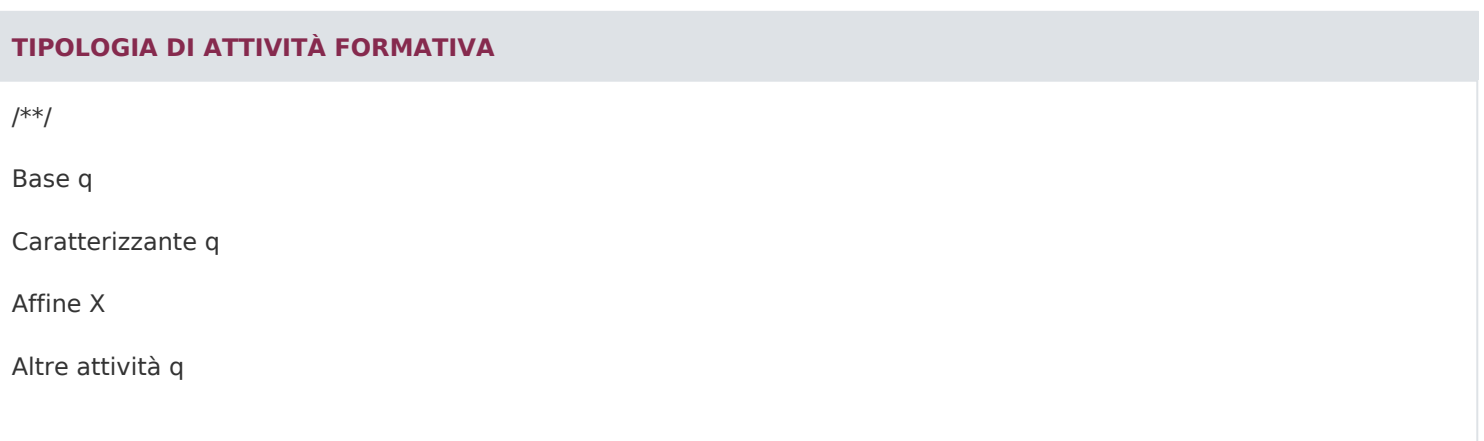

## **NUMERO DI CREDITI**

/\*\*/ 6 CFU

# **DOCENTE**

Angelo Sgroi

### **MODALITÀ DI ISCRIZIONE E DI GESTIONE DEI RAPPORTI CON GLI STUDENTI**

L'iscrizione ed i rapporti con gli studenti sono gestiti mediante la piattaforma informatica che permette l'iscrizione ai corsi, la fruizione delle lezioni, la partecipazione a forum e tutoraggi, il download del materiale didattico e la comunicazione con il docente. Un tutor assisterà gli studenti nello svolgimento di queste attività.

#### **OBIETTIVI FORMATIVI SPECIFICI**

#### /\*\*/

Il corso si pone l'obiettivo di sistematizzare le conoscenze necessarie per un utilizzo consapevole degli strumenti informatici. Ciò avviene sia attraverso un inquadramento generale delle tematiche di base della tecnologia informatica sia mediante un'analisi delle funzionalità offerte dai principali strumenti di produttività individuale, e del commercio elettronico.

## **RISULTATI DI APPRENDIMENTO SPECIFICI**

Conoscenza e capacità di comprensione

Il corso intende fornire le conoscenze di base metodologiche degli strumenti statistici utili per comprendere e analizzare in maniera organica la complessa realtà economica sotto studio, con particolare attenzione al settore enogastronomico. Un'attenzione specifica è dedicata alle diverse fonti disponibili in ambito nazionale e internazionale, per orientare l'utente nell'ambito delle molteplici banche dati, utili all'analisi del settore. Lo studio di tali tematiche permetterà allo studente di comprendere quali strumenti applicare per l'analisi dei dati a disposizione, e di interpretare correttamente la realtà agroalimentari e dell'ospitalità.

## Capacità di applicare conoscenza e comprensione

Nel corso sono presenti molteplici esercizi applicativi che affiancano gli argomenti metodologici, al fine di permettere allo studente di applicare quanto appreso durante le lezioni, con l'obiettivo di usare empiricamente le formule presentate e, soprattutto, interpretare i risultati ottenuti. Vengono inoltre fornite conoscenze basilari di programmi informatici e strumenti web, per una migliore comprensione e applicazione di quanto appreso nel corso.

#### Autonomia di giudizio

Lo studio degli strumenti informatici, in un'ottica critica applicativa, affiancato da esempi ed esercitazioni, permetterà allo studente di acquisire e migliorare la propria capacità d giudizio. In questo modo egli sarà capace di comprendere quale strumento è più appropriato all'analisi in oggetto e come interpretare correttamente i risultati ottenuti.

Abilità comunicative

La presentazione e il commento durante il corso di alcuni rapporti connessi al settore dell'enogastronomia, permette di acquisire un linguaggio tecnico appropriato e di una terminologia specialistica adeguata all'argomento. Lo sviluppo di abilità comunicative, sia orali che scritte, sarà anche stimolata attraverso la didattica interattiva, con la redazione di elaborati da parte dello studente e l'accesso alla videoconferenza. Si forniscono inoltre le basi tecniche di alcuni strumenti informatici (Excel e Moduli Google) per migliorare e stimolare le capacità comunicative.

# Capacità di apprendimento

La capacità di apprendimento sarà stimolata attraverso la somministrazione di esercitazioni applicative, caricate in piattaforma nella sezione elaborati, finalizzata anche a verificare l'effettiva comprensione degli argomenti trattati. Altri strumenti didattici integrativi online, quali documenti ufficiali, articoli di riviste e link a siti specifici, permettono di migliorare e sviluppare la capacità di apprendimento.

## **PROGRAMMA DIDATTICO**

/\*\*/

- 1- L'informatica come scienza della rappresentazione e dell'informazione
- 2 La codifica dell'informazione
- 3 L'Architettura di un elaboratore
- 4 L'hardware
- 5 I dispositivi di memoria
- 6 Il software
- 7 Il file system
- 8 Le reti e Internet
- 9 Internet: rete di reti
- 10 Che cos'è OpenOffice?
- 11 Entriamo nella suite OpenOffice
- 12- Writer
- 13 Lavorare con Writer: azioni principali
- 14 Lavorare con Writer: una locandina
- 15 Calc: componenti principali
- 16 Utilizzare Calc
- 17 Esercitazione Calc: voti di una classe; calcolo costi e ricavi
- 18 Esercitazione Calc: funzione SE
- 19 Impress
- 20 Concetti base
- 21 Introduzione ai modelli dei dati
- 22 Modelli e architetture
- 23 Linguaggi delle basi di dati
- 24 Il modello relazionale
- 25 Le basi di dati relazionali
- 26 Vincoli e chiavi
- 27 Integrità Referenziale
- 28 Esercizi cap. 2
- 29 Operatori
- 30 Selezione e proiezione
- 31 L'operatore Join
- 32 Tipologie di Join
- 33 Join: conclusioni
- 34 Le Viste
- 35 Il linguaggio SQL
- 36 Il lavoro di gruppo

# **TIPOLOGIE DI ATTIVITÀ DIDATTICHE PREVISTE E RELATIVE MODALITÀ DI SVOLGIMENTO**

Ogni Macro-argomento è articolato in 15-17 videolezioni da 30 min. corredate da dispense, slide e test di apprendimento.

Per ogni insegnamento sono previste sino a 6 videolezioni (n.1 CFU) di didattica innovativa secondo modalità definite dal docente di riferimento.

Le videolezioni sono progettate in modo da fornire allo studente una solida base di competenze culturali, logiche e metodologiche atte a far acquisire capacità critiche necessarie ad esercitare il ragionamento matematico, anche in una prospettiva interdisciplinare, a vantaggio di una visione del diritto non meramente statica e razionale, bensì quale espressione della società e della sua incessante evoluzione.

Il modello didattico adottato prevede sia didattica erogativa (DE) sia didattica interattiva (DI):

La didattica erogativa (DE) prevede l'erogazione in modalità asincrona delle videolezioni, delle dispense, dei test di autovalutazioni predisposti dai docenti titolari dell'insegnamento; la metodologia di insegnamento avviene in teledidattica. La didattica interattiva (DI) comprende il complesso degli interventi didattici interattivi, predisposti dal docente o dal tutor in piattaforma, utili a sviluppare l'apprendimento online con modalità attive e partecipative ed è basata sull'interazione dei discenti con i docenti, attraverso la partecipazione ad attività didattiche online.Sono previsti interventi brevi effettuati dai corsisti (ad esempio in ambienti di discussione o di collaborazione, in forum, blog, wiki), e-

tivity strutturate (individuali o collaborative), sotto forma tipicamente di produzioni di elaborati o esercitazioni online e la partecipazione a web conference interattive.Nelle suddette attività convergono molteplici strumenti didattici, che agiscono in modo sinergico sul percorso di formazione ed apprendimento dello studente. La partecipazione attiva alle suddette attività ha come obiettivo quello di stimolare gli studenti lungo tutto il percorso didattico e garantisce loro la possibilità di ottenere una valutazione aggiuntiva che si sommerà alla valutazione dell'esame finale. Per le attività di autoapprendimento sono previste 108 ore di studio individuale.

L'Ateneo prevede di norma almeno 7 h per ogni CFU di cui almeno il 20% in modalità sincrona.

Nel computo delle ore della DI sono escluse le interazioni a carattere orientativo sui programmi, sul cds, sull'uso della piattaforma e simili, che rientrano un semplice tutoraggio di orientamento. Sono altresì escluse le ore di tutorato didattico disciplinare, cioè la mera ripetizione di contenuti già proposti nella forma erogativa attraverso colloqui di recupero o approfondimento one-to-one.

# **MODALITÀ E CRITERI DI VALUTAZIONE DELL'APPRENDIMENTO**

La partecipazione alla didattica interattiva (DI) ha la finalità, tra le altre, di valutare lo studente durante l'apprendimento in itinere.

L'esame finale può essere sostenuto in forma scritta o in forma orale; lo studente può individuare, in autonomia, la modalità di svolgimento della prova, sempre rispettando la calendarizzazione predisposta dall'Ateneo.

L'esame orale consiste in un colloquio nel corso del quale il docente formula almeno tre domande.

L'esame scritto consiste nello svolgimento di un test a risposta multipla con 31 domande. Per ogni domanda lo studente deve scegliere una delle 4 possibili risposte. Solo una risposta è corretta.

Sia i quesiti in forma orale che i quesiti in forma scritta sono formulati per valutare il grado di comprensione delle nozioni teoriche e la capacità di sviluppare il ragionamento utilizzando le nozioni acquisite. I quesiti che richiedono l'elaborazione di un ragionamento consentiranno di valutare il livello di competenza e l'autonomia di giudizio maturati dallo studente.

Le abilità di comunicazione e la capacità di apprendimento saranno valutate attraverso le interazioni dirette tra docente e studente che avranno luogo durante la fruizione del corso (videoconferenze, e-tivity report, studio di casi elaborati) proposti dal docente o dal tutor

# **CRITERI DI MISURAZIONE DELL'APPRENDIMENTO E ATTRIBUZIONE DEL VOTO FINALE**

/\*\*/

Sia lo svolgimento dell'elaborato, sia la presenza attiva durante le web conference prevedono un giudizio, da parte del docente, fino a un massimo di 2 punti. Lo studente può prendere parte ad entrambe le attività ma la votazione massima raggiungibile è sempre di 2 punti.

La valutazione proveniente dallo sviluppo dell'elaborato può essere pari a 0, 1 o 2 punti.

La valutazione derivante dalle web conference è strutturata tramite lo svolgimento, al termine della stessa, di un test finale a risposta multipla che può garantire da 0 a 1 punto.

È data facoltà allo studente di partecipare o meno alla didattica interattiva.

La valutazione finale ha lo scopo di misurare il raggiungimento degli obiettivi di apprendimento definiti alla base dell'insegnamento. Il giudizio riguarda l'intero percorso formativo del singolo insegnamento ed è di tipo sommativo. Il voto finale dell'esame di profitto tiene conto del punteggio che lo studente può aver ottenuto partecipando correttamente alla didattica interattiva e deriva, quindi, dalla somma delle due valutazioni. Il voto derivante dalla didattica interattiva verrà sommato al voto dell'esame se quest'ultimo sarà pari o superiore a diciotto trentesimi. Il voto finale è espresso in trentesimi. Il voto minimo utile al superamento della prova è di diciotto trentesimi.

Ciascun test dovrà essere composto da 31 domande, così da garantire la possibilità di conseguire la lode, in ottemperanza alle norme Europee sul Diploma Supplement. L'attribuzione della lode è concessa esclusivamente allo studente che ha risposto positivamente alle prime 30 domande.

# **ATTIVITÀ DI DIDATTICA EROGATIVA (DE**

/\*\*/

Di norma massimo l'80% delle lezioni è svolto in modalità asincrona

# **ATTIVITÀ DI DIDATTICA INTERATTIVA (DI) ED E-TIVITY CON RELATIVO FEED-BACK AL SINGOLO STUDENTE DA PARTE DEL DOCENTE O DEL TUTOR**

/\*\*/

Almeno il 20% delle lezioni è svolto in modalità sincrona e

possono prevedere:

- è Redazione di un elaborato
- è Partecipazione a web conference
- è Svolgimento delle prove in itinere con feedback
- è Progetti ed elaborati
- è Laboratori virtuali
- è Svolgimento della simulazione del test finale

# **MATERIALE DIDATTICO UTILIZZATO**

/\*\*/

è Videolezioni

è Dispense predisposte dal docente e/o slide del docente

è Materiali predisposti per le lezioni sincrone

è Testo di riferimento suggerito dal docente (facoltativo)

Il materiale didattico è sempre disponibile in piattaforma e consultabile dallo studente nei tempi e nelle modalità ad egli più affini.